## **Programação em IA32 (Semana-12)**

*Exercícios adaptados do livro CSPP Randal E. Bryant e David R. O'Hallaron* 

Os exercícios deverão ser resolvidos em grupos de 2/3 pessoas e a resolução condensada numa única folha, fornecida para o efeito, a entregar no final da aula.

**Exercício 1.** *(Transbordo do tampão de dados)*: A função leLinha lê (gets) uma sequência de caracteres da entrada de dados que copia (strcpy ) para uma nova área de dados na memória (malloc) e retorna um apontador para o respectivo endereço (*resultado*). Segue-se um fragmento de código executável IA32.

```
1 /* Código de muito baixa qualidade usado para ilustrar 
2 práticas incorrectas de programação . */ 
3 char *leLinha() 
\begin{matrix} 4 \\ 5 \end{matrix}char buf[8];
6 char *resul:
7 gets(buf);<br>8 result = m
8 result = malloc(strlen(buf));<br>9 strcpy(result, buf);
9 strcpy(result, buf);<br>10 return(result);
    return(result);
11 } 
1 08048524 <leLinha>: 
   2 8048524: 55 push %ebp 
3 8048525: 89 e5 mov %esp,%ebp 
4 8048527: 83 ec 10
5 804852a: 56 push %esi<br>5 804852a: 56 push %esi
6 804852b: 53 push %ebx 
         ;Faça o diagrama do registo de activação da pilha aqui 
7 804852c: 83 c4 f4 add $0xfffffff4,%esp 
8 804852f: 8d 5d f8 lea 0xfffffff8(%ebp),%ebx 
9 8048532: 53 push %ebx 
10 8048533: e8 74 fe ff ff call 80483ac <_init+0x50> ; chama gets 
11
```
Considere o seguinte cenário: a função leLinha é chamada com o endereço de retorno 0x8048643, o registo %ebp contém o valor 0xbffffc94, o registo %esi tem o valor 0x1, o registo %ebx vale 0x2, a leitura produz a sequência "**012345678901**" e o programa termina abruptamente com o erro *segmentation fault*.

Utilizando o *depurador* (GDB) para detectar a anomalia chegámos à conclusão que a mesma ocorre durante a execução da instrução ret na função leLinha.

**a)** Considerando que a pilha "cresce para baixo", preencha a área de activação da pilha (*stack frame*) com toda informação relevante, disponível após a execução da instrução da linha 6 (no código desmontado), não esquecendo de indicar as posições apontadas pelos registos %ebp e %esp. Cada posição correspondente a 4 octetos deve conter um valor em hexadecimal (se conhecido) e à direita uma etiqueta que ajude a esclarecer o tipo de informação (e.g., "Endereço de Retorno")

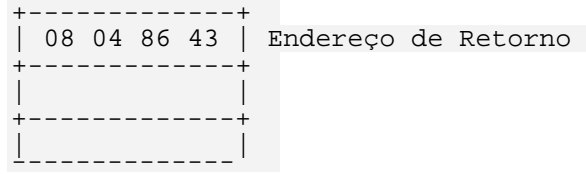

- **b)** Modifique o diagrama para mostrar os valores após a chamada da função gets na linha 10.
- **c)** Relacione o erro *segmentation fault*., com o retorno, após a conclusão, da chamada à função acima?
- **d**) Houve registos registo(s) corrompido(s) no regresso da função leLinha e em caso afirmativo, qual a razão?
- **e**) Além do transbordo de tampão de dados (*buffer overflow*) que outros problemas existem na função leLinha?

**Exercício 2.** *(Chamada de rotinas):* O seguinte fragmento de código aparece frequentemente em bibliotecas de rotinas:

*\_\_\_\_\_\_\_\_\_\_\_\_\_\_\_\_\_\_\_\_\_\_\_\_\_\_\_\_\_\_\_\_\_\_\_\_\_\_\_\_\_\_\_\_\_\_\_\_\_\_\_\_\_\_\_\_\_\_\_\_\_\_\_\_\_\_\_\_\_\_\_\_\_\_\_\_\_\_\_\_\_\_\_\_\_\_\_\_\_\_\_\_\_\_\_\_\_\_\_\_\_\_\_\_\_\_\_* 

1 call seguinte 2 **seguinte**: popl %eax

- **a)** Qual a finalidade deste fragmento de código?
- **b**) Que valor é colocado no registo %eax?

**Exercício 3.** (*Matrizes*): A partir do fragmento de código abaixo, resultante da compilação da função sum\_element, descubra os valores iniciais das constantes X e Y.

```
 #define X ?? 
 #define Y ?? 
1 int mat1[X][Y]; 
2 int mat2[Y][X]; 
3 
4 int sum_element(int i, int j) 
\frac{5}{6}return mat1[i][j] + mat2[j][i];7 } 
1 movl 8(%ebp), %ecx<br>2 movl 12(%ebp), %ear
2 movl 12(%ebp),%eax<br>3 leal 0(,%eax,4),%el
3 leal 0(,%eax,4),%ebx<br>4 leal 0(,%ecx,8),%edx
                 0(, secx, 8), edx5 subl %ecx,%edx 
6 addl %ebx,%eax 
7 sall $2,%eax<br>8 movl mat2(%ea
8 movl mat2(%eax,%ecx,4),%eax<br>9 addl mat1(%ebx,%edx,4),%eax
      addl mat1(%ebx,%edx,4),%eax
```
## Exercício 1.

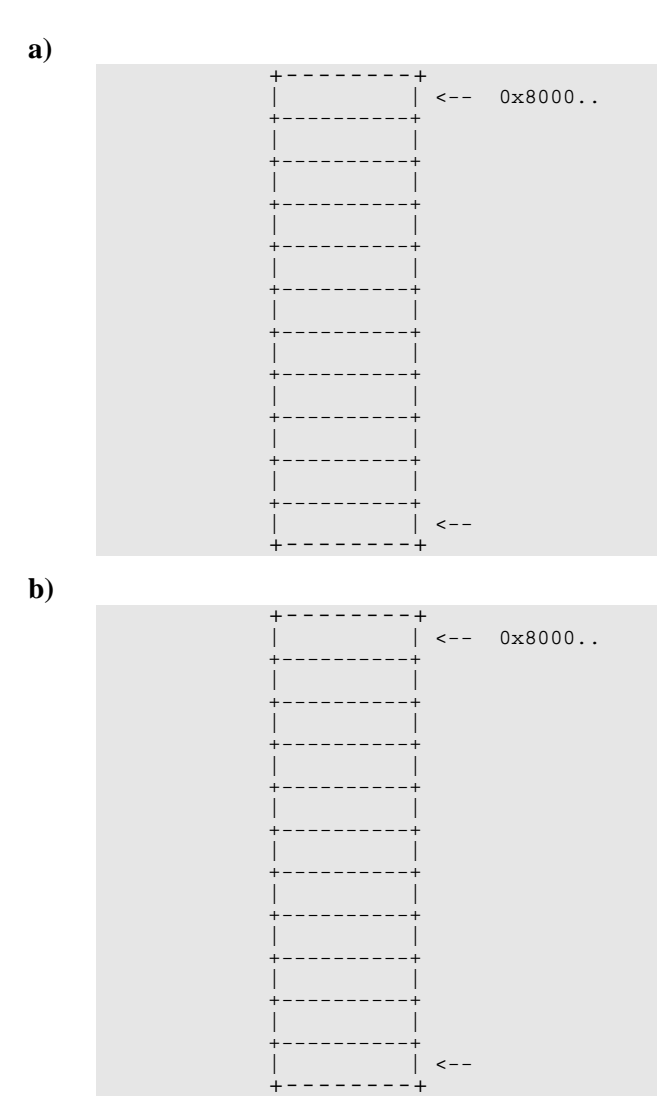

 $\mathbf{d}$ 

 $\epsilon$ 

 $f$ 

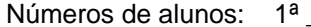

**Exercício 2.** 

**a)**

**b)**

**Exercício 3.** 

```
int mat1[X][Y]; 
2 int mat2[Y][X];
3 
4 int sum_element(int i, int j) 
5 { 
6 return mat1[i][j] + mat2[j][i];7 }
```
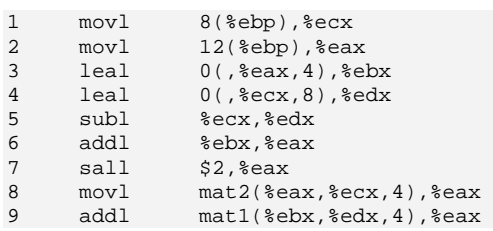